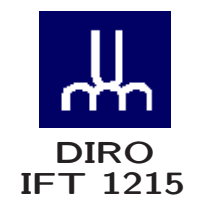

# INTRODUCTION AUX SYSTÈMES INFORMATIQUES CODES CORRECTEURS

Max Mignotte

Département d'Informatique et de Recherche Opérationnelle Http : //www.iro.umontreal.ca/∼mignotte/ E-mail : mignotte@iro.umontreal.ca

# CODES CORRECTEURS SOMMAIRE

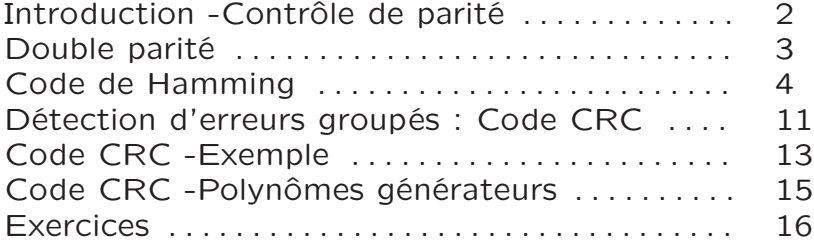

### CODES CORRECTEURS INTRODUCTION - CONTRÔLE DE PARITÉ

#### Introduction

- Codes auto vérificateur Codes permettant de détecter des erreurs
- Code auto correcteurs

Détection et correction d'une ou plusieurs erreurs

**BER** Bit Error Rate

- 1 Bit/10<sup>5</sup> dans les réseaux WAN  $&$ LAN
	- $\bullet$  1 Bit/10<sup>12</sup> dans les réseaux locaux
	- $\bullet$  1 Bit/10<sup>18</sup> dans l'ordinateur

# Contrôle de Parité

Transmission de caractère ASCII (7 bits)  $+$  1 bit de parité

**Bit position** 

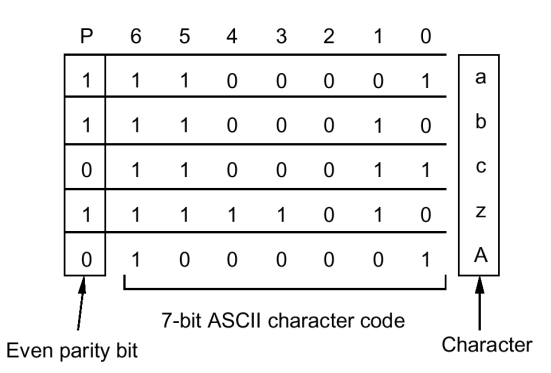

Le bit de parité force le nombre total de bits à 1 à être pair dans le cas d'un controle de parité pair

#### CODES CORRECTEURS DOUBLE PARITÉ

#### Introduction

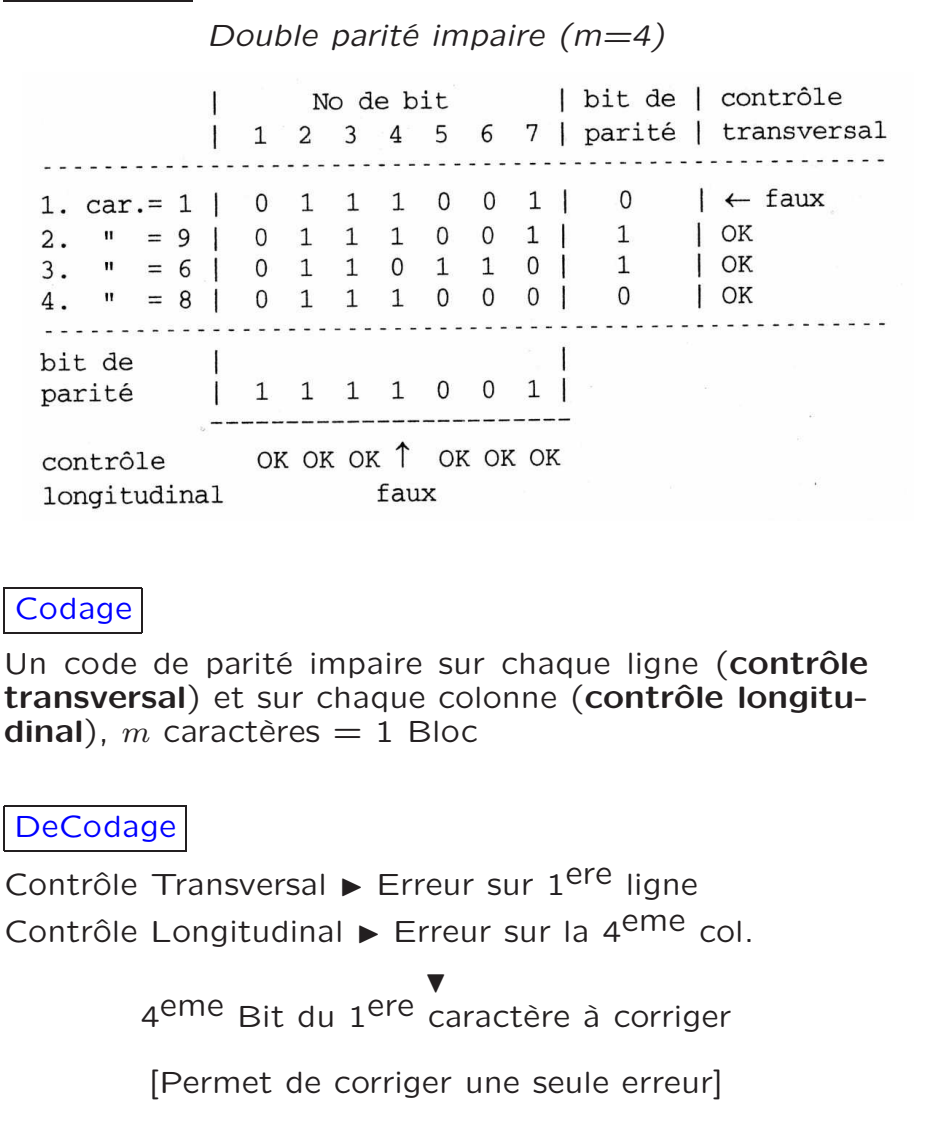

#### Code de Hamming

Code auto-correcteur

 $m$  Bits d'info  $+ k$  bits de contrôle de parité  $\blacktriangleright$   $m + k = n$  Bits transférés

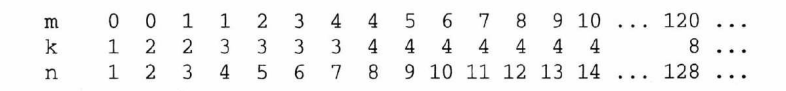

# Exemple

Si  $m = 4$  (nb de Bits d'information), on peut construire un code de Hamming sur  $n = 7$  Bits en ajoutant  $k = 3$ Bits de contrôle

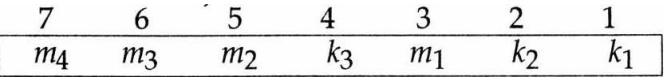

Les 3 bits de contrôle  $k_3$ ,  $k_2$ ,  $k_1$  sont placés sur les puissances de 2

- $k_1$  en position 1
- $k_2$  en position 2
- $k_3$  en position 4

 $Si$   $m = 4, k = 3$ Pour chaque Bit du message ► Bit contrôlant sa parité ?

Bit nº 7 | (0111) | Bit nº 7 est contrôlé par  $k_3, k_2, k_1$ Bit nº 6  $(0110)$  Bit nº 6 est contrôlé par  $k_3, k_2$ Bit nº 5 | (0101) | Bit nº 5 est contrôlé par  $k_3, k_1$ Bit  $n^{\circ}$  4  $(0100)$  Bit de contrôle  $k_3$ Bit nº 3 | (0011) | Bit nº 5 est contrôlé par  $k_2, k_1$ Bit  $n^{\circ}$  2  $\mid$  (0010)  $\mid$  Bit de contrôle  $k_2$ Bit  $n^{\circ}$  1  $(0001)$  Bit de contrôle  $k_1$ 

Inversement, qui contrôle qui ?

- $k_1$  contrôle les bits | 1, 3, 5, 7
- $k_2$  contrôle les bits | 2, 3, 6, 7
- $k_3$  contrôle les bits | 4, 5, 6, 7

### Exemple

Avec une parité paire,  $k_1$  doit être tel que le nombre de bits à 1, compté sur les bits 1, 3, 5, 7 soit pair

Compréhension graphique

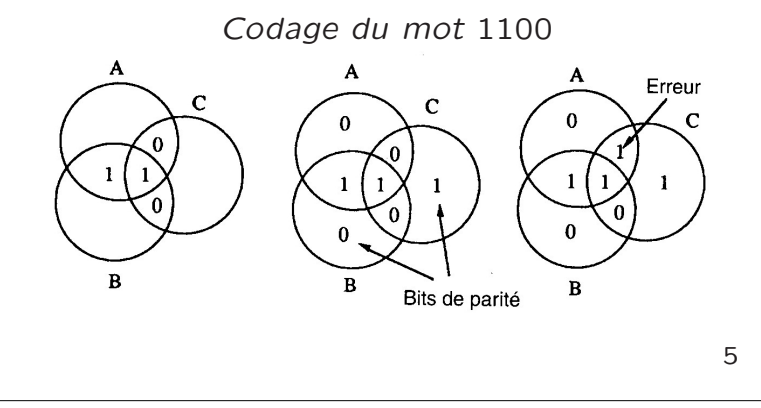

 $k_1$  contrôle les bits | 1, 3, 5, 7  $k_2$  contrôle les bits 2, 3, 6, 7  $k_3$  contrôle les bits | 4, 5, 6, 7

Quand on reçoit l'information, on effectue à nouveau le contrôle de parité et pour chaque bit de contrôle, on compare la valeur reçue à celle recalculée

Si elles sont identiques, On assigne la valeur 0 à la variable binaire  $A_i$  au bit de contrôle  $k_i$ , sinon on lui assigne la valeur 1

La valeur des  $A_i$  nous donne la position de l'erreur

- $A_3A_2A_1 = 000$  indique une absence d'erreur
- $A_3A_2A_1 = 001$  indique une erreur sur le bit n<sup>o</sup> 1
- $\bullet$  ...

Exemple

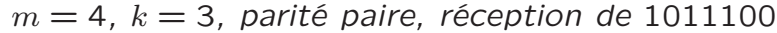

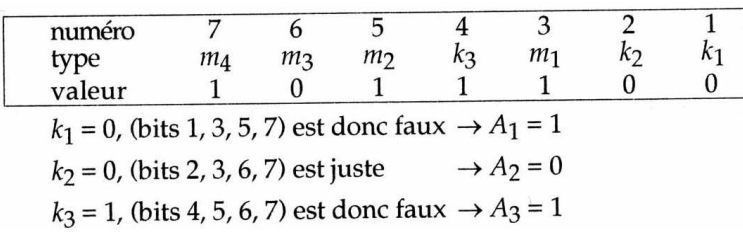

L'adresse binaire de l'erreur est  $A_3A_2A_1 = 101_2 = 5_{10}$ Le bit 5 est faux. Le message corrigé est 1001100 sans les bits de contrôle, le message corrigé est 1001

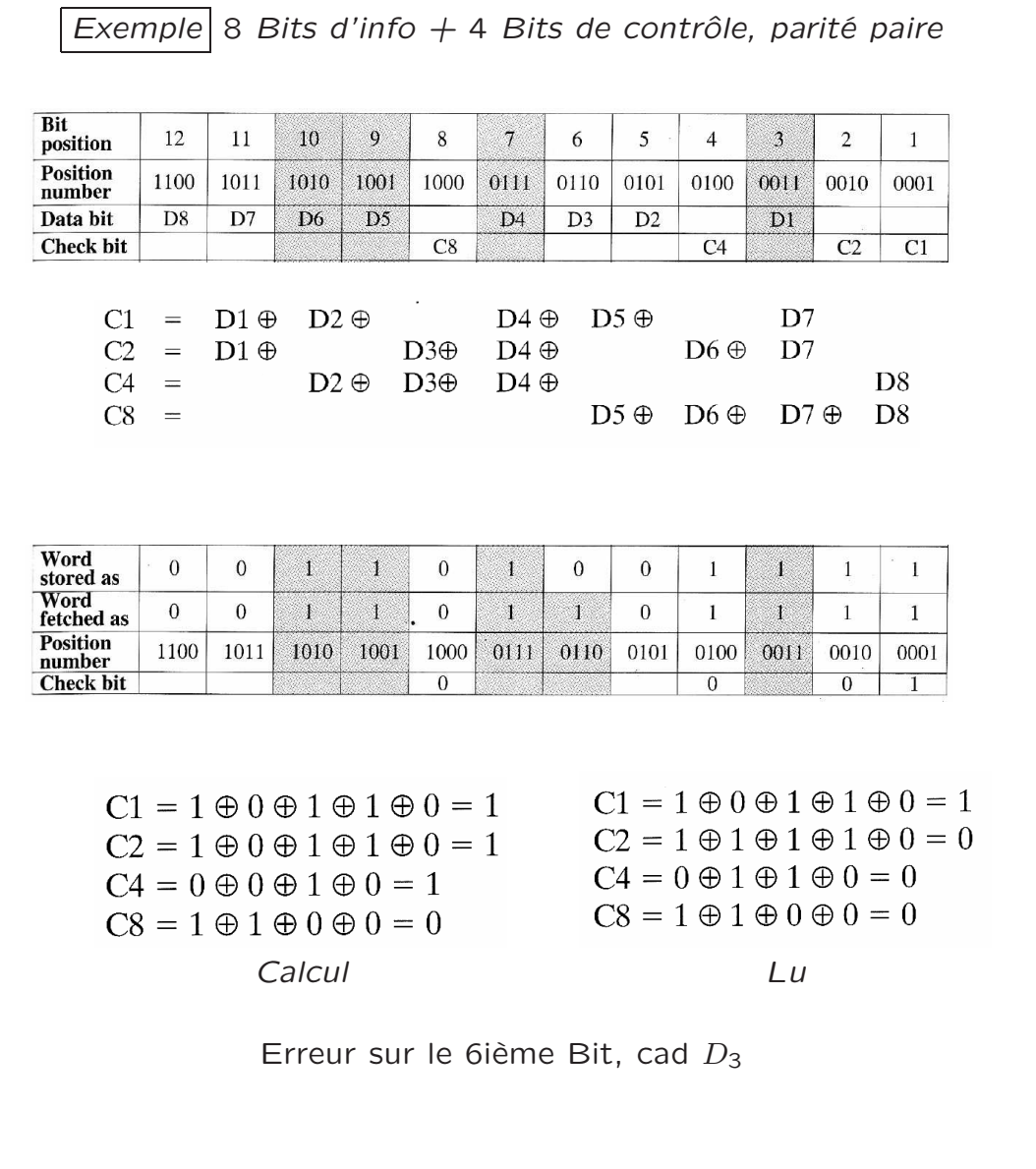

Calcul Simplifié du code de Hamming

1 Transmission d'un message

Coder 10101011001 avec une parité paire  $m = 11$  donc  $k = 4$   $(n = 15)$ 

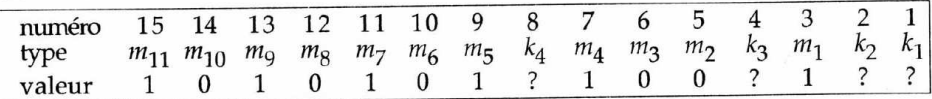

Dans le message à transmettre, on a des bits à 1 dans les positions : 15, 13, 11, 9, 7, 3

On transforme ces positions en valeur binaire et on les additionne modulo 2 : on met 1 lorsque l'on a un nombre impair de 1 et 0 pour un nombre pair de 1

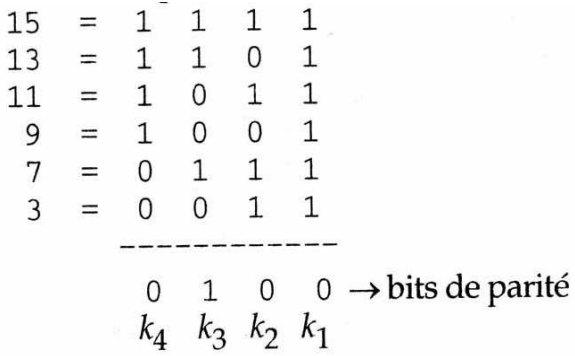

Message codé 101010101001100

#### **Nota**

Parité impaire, Nb impair de 1 ⊳ 0 (Nb pair de  $1 \triangleright 1$ )

2 Réception d'un message

Réception de 101000101001100 avec une parité impaire  $m = 11$  donc  $k = 4$   $(n = 15)$ 

On a des Bits à 1 dans les positions : 15, 13, 9, 7, 4, 3

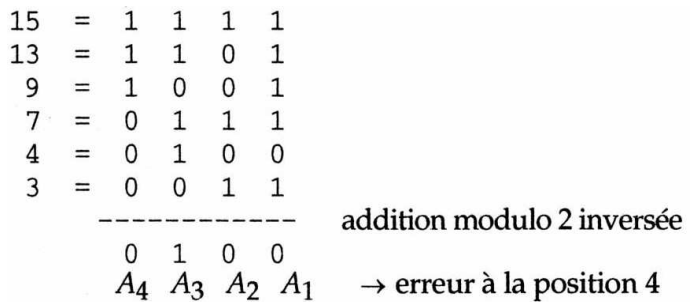

Après correction du Bit en position 4, on a le message 101000101000100

Après correction, ce message à des à 1 dans les positions

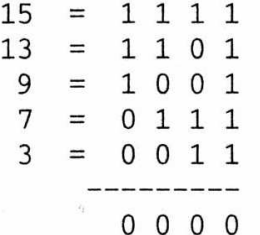

addition modulo 2 inversée  $\rightarrow$  aucune erreur détectée

Après élimination des bits redondant, le message est 10100011001

Code de Hamming et erreurs groupés

Arrangement matriciel du code de Hamming :

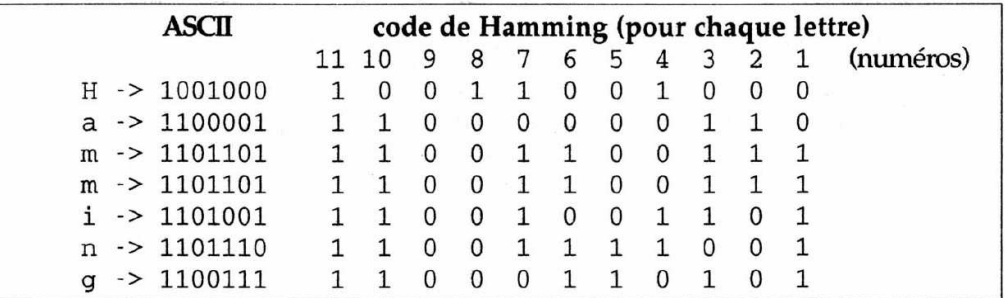

On transmet les Bits colonnes par colonne (on aura un bit maximal erroné par ligne)

#### CODES CORRECTEURS DÉTECTION D'ERREURS GROUPÉS : CODE CRC

#### Code CRC

[Cyclic Redundant Coding] ou codes polynomiaux

Information de n Bits ⊳ polynôme de degré  $n-1$  $1101 \rightarrow x^3 + x^2 + 1$  $110001 \rightarrow x^5 + x^4 + 1$ 

Pour calculer les bits de contrôle, on utilisera l'addition et la soustraction modulo 2

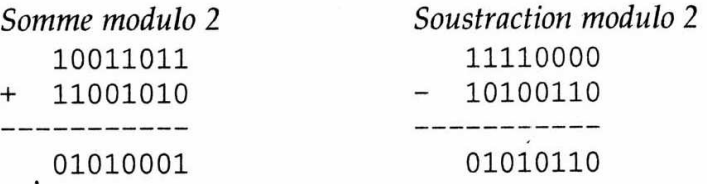

Algorithme

 $M(x)$  ⊳ Polynôme associé au message original M  $G(x)$  ⊳ Polynôme générateur de degré r choisi

 $-$  Envoie  $-$ 

- 1  $M(x)$  $\leftarrow$  $M(x)x^r$  ( $\triangleright$  ajout de  $r$  "0" à la fin de  $M$ )
- 2 Effectuer la division (modulo 2)

$$
\frac{M(x)x^r}{G(x)} = Q(x) + R(x)
$$

#### CODES CORRECTEURS DÉTECTION D'ERREURS GROUPÉS : CODE CRC

•3 Le Quotient  $Q(x)$  est ignoré Le reste  $R(x)$  [checksum] contient r bits (degré  $r-1$ )

On effectue la soustraction modulo 2

$$
M(x)x^r - R(x) = T(x)
$$

 $T(x)$  ⊳ Polynôme cyclique & message à envoyé

— Réception —

•1 On effectue la division

$$
\frac{T(x)}{G(x)}
$$

- $\overline{\phantom{0}}$  Si le reste  $= 0$  il n'y a pas d'erreur
- $\overline{\phantom{a}}$  Si le reste  $\neq$  0, il y a erreur, on doit retransmettre

#### **Nota**

En choisissant judicieusement  $G(x)$ , on peut détecter toute erreur sur 1 Bit, 2 Bits, une séquence de  $n$  bits et au delà la détection est possible avec une très grande probabilité

# CODES CORRECTEURS CODE CRC -EXEMPLE

Exemple 1 : - Envoie -

Message  $M = 101101 \triangleright M(x) = x^5 + x^3 + x^2 + 1$ Poly. générateur  $G = 1011 \triangleright G(x) = x^3 + x + 1$ 

 $\bullet 1 \ M(x) \leftarrow M(x) \ x^r$ 

$$
M(x)x^3 = 101101000
$$

•2 Division modulo 2 de  $\frac{M(x)x^{r}}{G(x)}$  $G(x)$ 

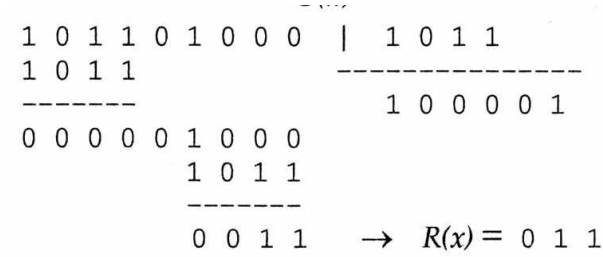

•3  $Q(x)$  ignoré, Soustraction modulo 2

$$
M(x)x^{r} - R(x) = T(x)
$$

 $T(x) = 101101011$ 

# CODES CORRECTEURS CODE CRC -EXEMPLE

Exemple 2 : - Réception d'un message -

Message  $M = 11010101 = T(x)$ Poly. générateur  $G = 1011 \triangleright G(x) = x^3 + x + 1$ 

•1 On effectue la division (modulo 2)  $\frac{T(x)}{G(x)}$ 

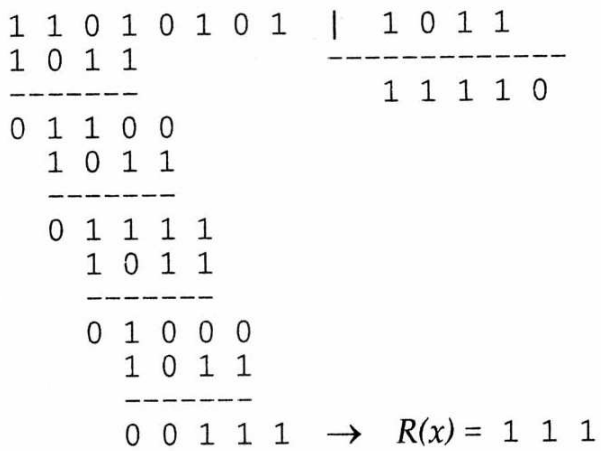

Des erreurs de transmission ont été détecté Il faut retransmettre

# CODES CORRECTEURS CODE CRC -POLYNÔMES GÉNÉRATEUR

Polynôme Générateur

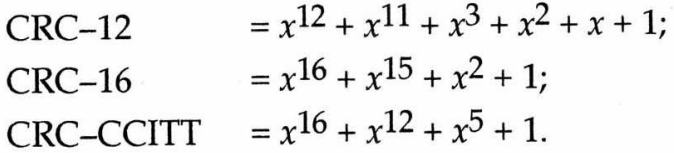

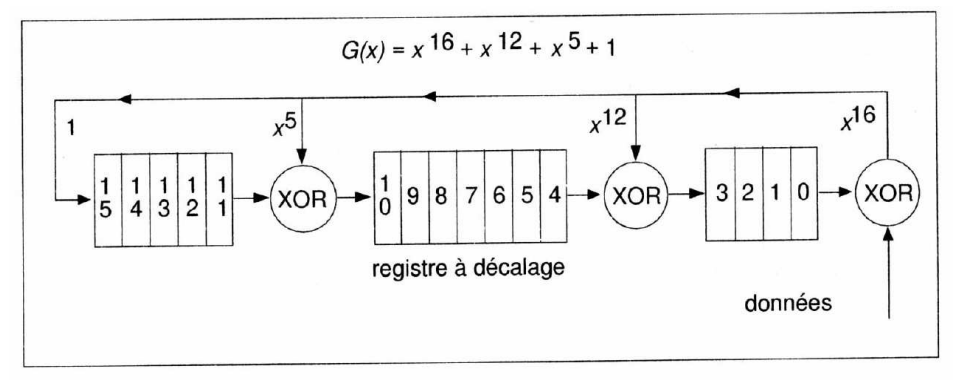

Circuits permettant de calculer  $R(x)$ 

• Au départ le registre à décalage contient tous ses (16) bits à 0, à la fin, il contient le CRC

• Pour chaque bit en entrée, on effectue un décalage de gauche à droite en tenant compte des sorties des différents XOR

# $\vert$  Exo -1- $\vert$

Transmission par codage de Hamming du message  $116570_8$ , parité impaire

Message ⊳  $116570_8 = 1001110101111000_2$ 

Nb de Bits de contrôle :  $k = 5$ 

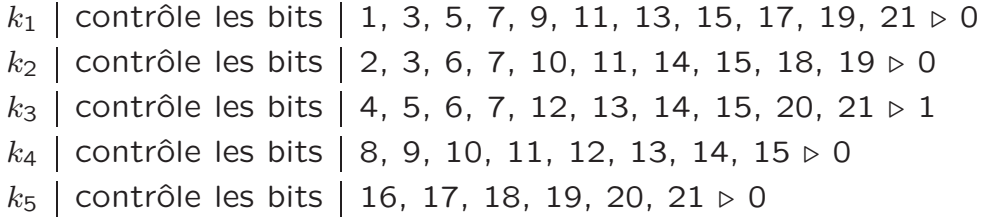

# Le message codé à transmettre est 100 110 101 011 101 001 000

Avec la méthode de Hamming simplifiée

```
21 \rightarrow 1010118 \rightarrow10010
17 \rightarrow10001
15 \rightarrow0 1 1 1 1
          0 1 1 0 1
13 \rightarrow0 1 0 1 1
11 \rightarrow0 1 0 1 0
10 \rightarrow9 \rightarrow 010017\ \rightarrow \quad \  0\ 0\ 1\ 1\ 100100
```
Exo -2-

Réception du message 6130014<sub>8</sub>, codage de Hamming, parité impaire

Nb de Bits de contrôle :  $k = 5$ ,  $n = 21$ 

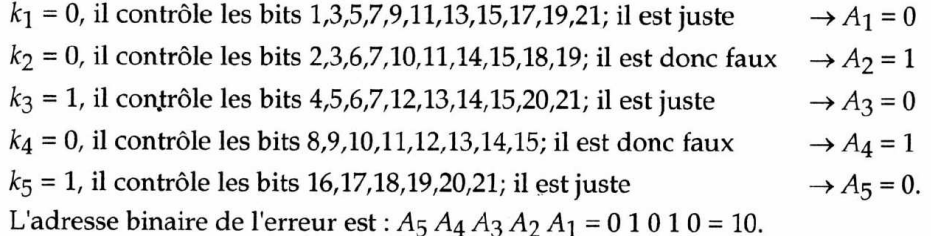

Le Bit 10 du message transmis est donc faux

Le message corrigé est 1 100 001 100 100 001

Avec la méthode de Hamming simplifiée

Exo -3-

Méthode CRC, Message à transm.  $M = 456_8 = 100101110_2$ Poly. générateur *G* = 100011 ⊳ *G*(*x*) =  $x^5 + x + 1$ Message à envoyer ?

•  $M(x) \leftarrow M(x) x^r \qquad M = 10010111000000$ 

• 100110100 000110110  $100011$  $\begin{array}{cccccccc} 0 & 1 & 0 & 1 & 0 & 1 & 0 \\ & 1 & 0 & 0 & 0 & 1 & 1 \end{array}$ 0 0 1 0 0 1 0 0 100011 00011100

•  $R(x) = 11100$  ⊳ Message à envoyer  $T(x) = 10010111011100 = 22734_8$ 

Exo -4-

•

CRC, Recep. du message  $M = 76543_8 = 111110101100011_2$ Poly. générateur *G* = 100011 ⊳ *G*(*x*) =  $x^5 + x + 1$ Message à re-envoyer ?

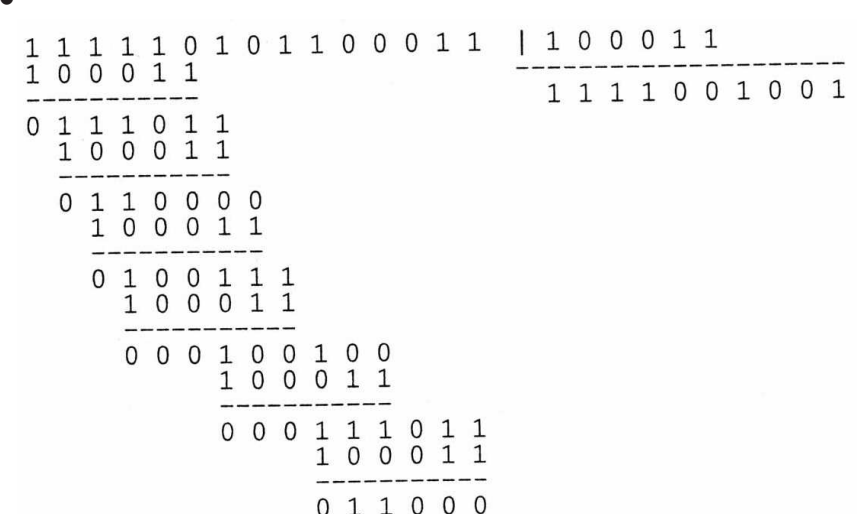

Le reste est  $\neq 0$ 

Il faut retransmettre le message